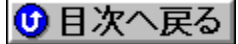

## **fCf"fNfŠf[]f"fg,oŠ"Ž®‰ïŽĐ** 'ñ‹ŸfAfbfvff[][fg URL: http://www.incrementp.co.jp/indexj.html

MapFan III "ú-{'n[]}'S[]'"Å[]vfAfbfvff[][f^(Ver.3.0.0.7)[]@

DISC2:\APUPDATE\IPC\MF3\_3007 {button,EF(`..\MENUDATA\IMPVIEW',`IPC\ MF3 3007\README.TXT',1) } a-34,  $\delta \cdot \Sigma$ ! MapFan III PZ []Å[]V"ÅfCf"fXfg[][f‰[]@

DISC2:\APUPDATE\IPC\MF3PZ {button, EF(`..\MENUDATA\IMPVIEW', `IPC\ MF3PZ\README.TXT',1)} 1à-34, ð•\ަ

MapFan III CE Ver1.1 for WindowsCE-JP 'ÌŒ±"Å [@

DISC2:\APUPDATE\IPC\MF3CE {button,EF(`..\MENUDATA\IMPVIEW',`IPC\ MF3CE\README.TXT',1)} [a-34, o-\Z;